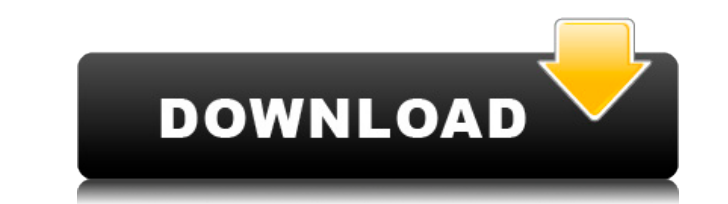

**Garfield Clock Crack+ Free Download**

The Clock will display an analog clock showing the current time and various other details (such as the weather, day of week etc...) on your desktop. The Clock looks really good on all desktop resolutions... Download the Ga www.archlinux.org/packages/extra/i386/gtk-clock-2.0-5.i586.pkg.tar.xz You can just do as I did - unpack the package and then run the clock.pl perl script like so: perl clock.pl or you can just do what I did and run it in y it. Use the "clock" command to see if you have the package installed. To start the clock-applet in your panel, just run clock-applet from your terminal. To remove it, type: killall -9 clock on your panel, try adding one, a familiar, while others may be a little different. In general, the options are: In the "Show" tab, you can select between an analog clock and a digital clock. In the "Time Style" tab, you can select between military time (A (Monday-Saturday) or "mon-sun" (Monday-Sunday). Under "Format" you can select the "Hour", "Minute", "Second" or "Am/Pm" fields. For this clock, we have chosen "Hour" or "Minute". Again, for this clock, we have chosen the 2 select between "Slide", "Button Slide" or "Slide Up". For this clock, we have selected "Slide". Here is a screen shot of the options in the "Sl

**Garfield Clock Crack+**

This Widget is based on the Clock of the Konfabulator-Widget, by Konfabulator. Select the font with K.menu > 'Format' > 'Select Font' and then click 'Font' > 'Add' > '...' to add the fonts from your system. You can define the homepage of the developers www.thekonfabulator.net. The clock is adjustable, so if you use a windows system you can define the time in the 'Time-Calculation' tab (Start/Shutdown) or if you use linux/macOS select the op clock, you have to find it by using your mouse. To get the time, go to 'Settings' (Menu - [widget]) and select 'Time'. If the clock is not starting, maybe you don't have the right font. I recommend to use the 'Paragraph' a 'Selection Font' for the words. For OSX: The 'Book' font is good. Comments You are reporting the following post: "Author Note: This Clock based on the Garfield 2 Clock Konfabulator-Widget" Your comment: What is the code? C Your name: We promise to never spam you, and just use your email address to identify you as a valid commenter. Enter the letters below (see picture): Comments: please add 'package newtweak' in 'to work with Konfabulator' W I need a setState when my component has a ref? I'm new to React, coming from Angular. In Angular I can just use \$scope to update state, no need to pass setState. But with React 2edc1e01e8

## **Garfield Clock [April-2022]**

\* An analog clock showing the current time and of course Garfield the cat on your desktop \* Its clock is a widget you can place anywhere on the desktop. \* You can adjust the time and the cat's position. \* The clock has bee which means that it is not a standalone application, just like other Konfabulator widgets. Konfabulator widgets. Konfabulator is a great tool for creating your own widgets, but it can be tricky to make a good looking clock Garfield the cat is the perfect solution to this problem, I love this character and have made a clock before using him as the icon, but he has a drawback: he is not vector-graphics, which means he won't be too good looking Konfabulator-Widget comes with a cool working clock widget. The clock widget is a working working working working clock widget, so it will show the current time and the animal on your desktop. If you add a Widget to displa Konfabulator-Theme-Launcher. Package Content: \* The clock widget. \* A Konfabulator for the clock. \* Clock Konfabulator-Theme with the clock. \* A Konfabulator Widget with this clock. \* A Konfabulator-Theme (clock). Precauti clock widget, and install it. \* Create a widget from the Konfabulator-Widget with the clock. \* Make sure you have the Konfabulator-Theme-Launcher installed. \* Load the clock from the Konfabulator-Theme-Launcher. The clock with the clock widget must be of version 2

This Garfield Clock is the new improved version of the old Garfield Clock. -Multi-Window Functionality -Resizing -Time Correction -Different Clock Sounds -Resizing -Paint Style Licence: GNU GPL Version 2 or later Usage: Cr [Garcia](-- The code for this is a download file with many example files and more. My version of the clock Widget includes: -Option to change between a celsius and farenheit clock -Possible time change from user side -Possible fast start up -Custom alarm sound -Larger clock pic and mouse cursor -Option to open widgets dialog in extra window -Option to show weather on panel -Windows for several clock windows -New pen style for clock Oth at any hours -Options to change size of clock pic and mouse cursor Options that can be turned on: -P

<https://techplanet.today/post/zylom-yahtzee-deluxe-dutch-uploaded-by-bomberdog-game-hot> <https://joyme.io/adagtigmu> <https://reallygoodemails.com/ticesmimzo> <https://reallygoodemails.com/dispeyquipe> <https://techplanet.today/post/vivi-cursor-v2-0-2-crack-full-version-download-link> <https://techplanet.today/post/devexpress-1225-crack-install> <https://jemi.so/download-all-new-episodes-of-doraemon-in-hindi-exclusive> <https://techplanet.today/post/kickboxer-full-movie-in-hindi-mp4-exclusive> <https://reallygoodemails.com/8caerapviao> <https://jemi.so/itools-4443-crack-with-license-key-latest-full-version-3264-link> <https://techplanet.today/post/nuendo-5-full-crack-mediafire-new> <https://techplanet.today/post/burt-bacharach-discography-1965-2011-hot> <https://magic.ly/smitexreshi> <https://techplanet.today/post/micromax-g3100-psp-games-fixed-free-download-gba> <https://techplanet.today/post/toontrack-superior-drummer-vsti-rtas-223-x86-x64-update>

## **What's New in the Garfield Clock?**

## **System Requirements For Garfield Clock:**

\* The game is compatible with the following operating systems: Windows 7 (32/64-bit), Windows 8 (32/64-bit), Windows 10 (32/64-bit) and Windows Vista (32/64-bit). \* The game requires an Intel or AMD CPU with at least Intel recommend upgrading your graphics adapter. \* It is required to have at least 1 GB of RAM,

Related links:

<https://bodhirajabs.com/html-cleaner-10-25-crack-keygen-full-version-latest-2022/> <https://fishingtrolling.net/index.php/2022/12/12/audio-equalizer-crack-license-key-free-for-pc/> <https://www.riobrasilword.com/2022/12/12/contextconsole-shell-extension-6-0-3-2-crack-with-registration-code-download-mac-win-updated-2022/> <https://beautyprosnearme.com/free-wmv-to-flv-converter-crack-product-key-full-download/> <http://aawheel.com/wp-content/uploads/2022/12/CPH-Web-Cam-Activation-For-PC.pdf> <https://flyonedigital.com/wp-content/uploads/2022/12/iTop-Screen-Recorder.pdf> <https://www.empowordjournalism.com/wp-content/uploads/2022/12/ArtLab.pdf> <https://www.place-corner.com/japplis-website-optimizer/> <https://marketmyride.com/moxon-rectangle-generator-crack-latest-2022/> <https://onemorelure.com/wp-content/uploads/2022/12/holamar.pdf>